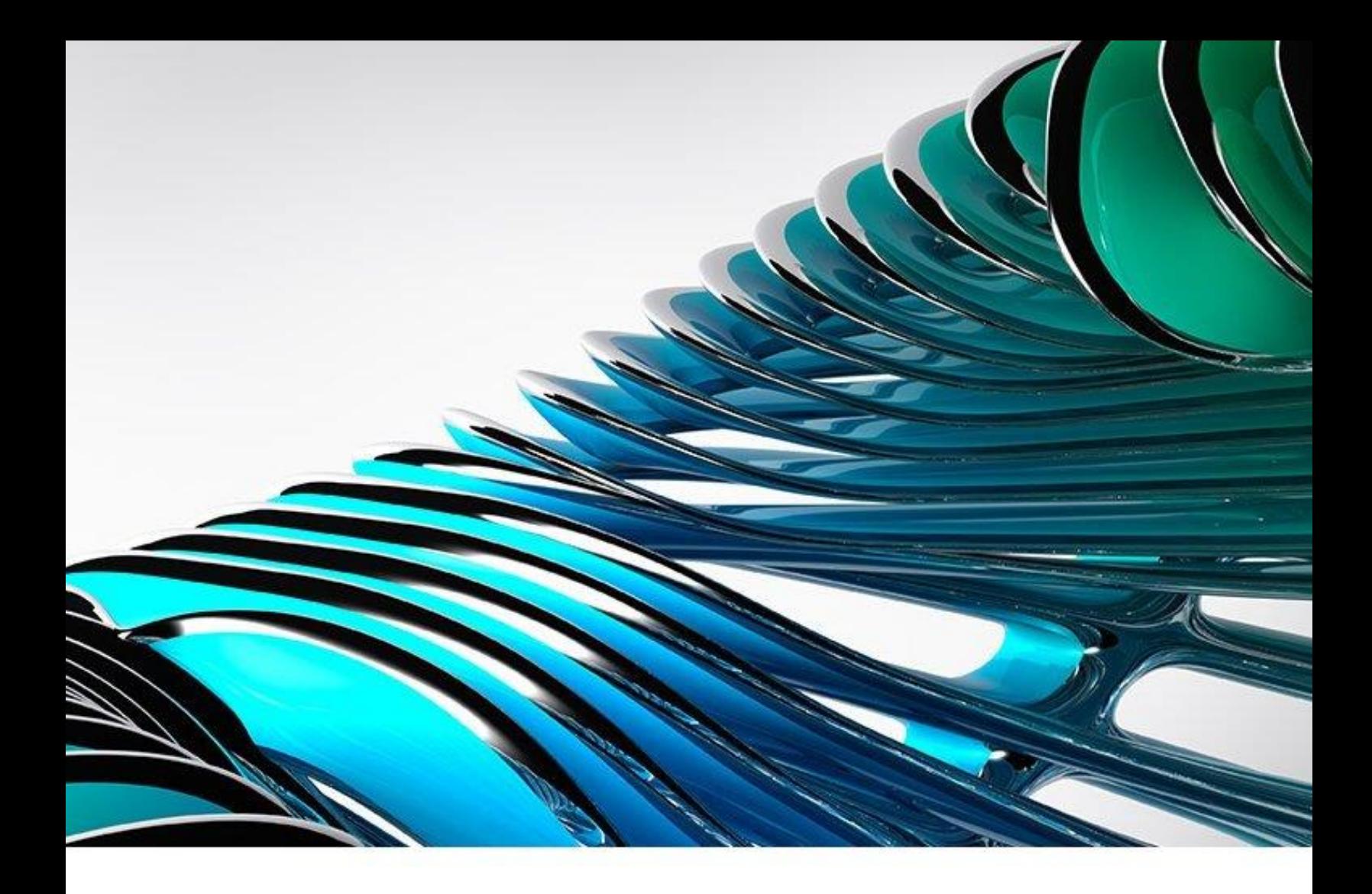

# Classification Systems and Their Use in Autodesk Revit®

Managing the "I" in BIM

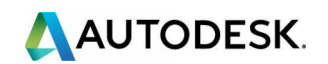

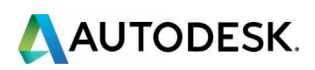

# **ABSTRACT**

This white paper, authored by CADD Microsystems in collaboration with Autodesk, was written to identify the purpose and need of classification systems in general, but also specifically the default classification systems supported by the Autodesk Classification Manager for Revit (Uniformat, MasterFormat, OmniClass, Uniclass), including real world examples. This paper will explore how the Autodesk Classification Manager for Revit helps support the use of classification systems during design, construction, and operations.

# **What is Classification Management?**

Classification Management is a strategy to classify the built environment. There are multiple Classification Management systems used all around the world. The most common ones are the following:

- 1. **MasterFormat** | A master list for organizing construction work results, requirements, products, and activities. Mostly used in bidding and specifications, MasterFormat originated in North America and is produced by the Construction Specifications Institute (CSI) and Construction Specifications Canada (CSC).
- 2. **UniFormat** | For arranging construction information, organized around the physical parts of a facility known as functional elements, and mainly used for cost estimates. UniFormat originated in North America and is produced by the Construction Specifications Institute (CSI) and Construction Specifications Canada (CSC).
- 3. **Uniclass** | For all aspects of the design and construction process. In particular, for organizing library materials and structuring product literature and project information. Uniclass originated in the United Kingdom and is produced by the Construction Industry Project Information Committee (CPIC) and the National Building Specification (NBS).
- 4. **OmniClass** | For organization, sorting, and retrieval of product information for all objects in the built environment in the project lifecycle. OmniClass originated in North America and is produced by the Construction Specifications Institute (CSI) and Construction Specifications Canada (CSC).

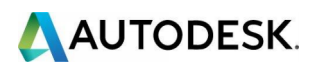

# **Why Is It Important?**

The activities conducted throughout the lifecycle of any facility generate an enormous quantity of data that needs to be stored, retrieved, communicated, and used by all parties involved. [13]

Continuing advances in "Smart Building Technologies," "Building Information Modeling" (BIM) technologies, and construction practices have not only increased the amount and detail of data generated and exchanged, but have also further raised expectations about its use and value as an asset. This increase in the amount and types of information generated, and the AEC industry's subsequent reliance on it, demands an organizational standard that can address the full scope of this information. This organizational standard will enable and add certainty to information communicated between parties separated by miles, countries, or continents. [13]

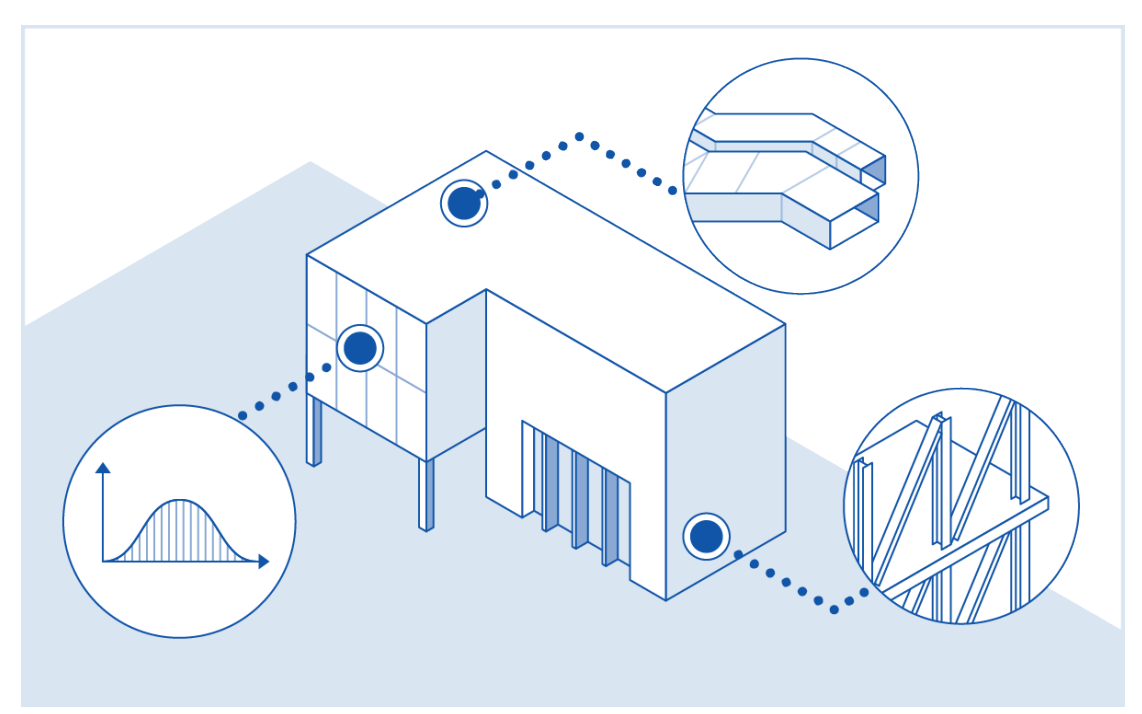

Industry organizations have begun to realize that a greater degree of harmonization in classifying information is now necessary and possible. This harmonization and reuse of information for multiple purposes is at the heart of the value and cost savings presented by Building Information Models. [13]

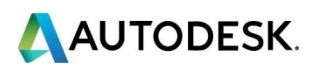

Many facility owners and managers insist on having access to all information generated during a developing project and updated throughout the life of a facility. They want to have access to the data that was used to prompt decisions, the options that were considered, the records of those options and decisions, and the information used to support the decisions made. They need that information to better manage their facilities as the information will likely become an expected or saleable asset that will be transferred to future owners. Coordinating the production, storage, and retrieval of that information is a daunting task. [13]

The increasing international trade in construction products, and the diversification of consultant and contracting services in different places at differing times, makes nationally and internationally accepted principles for information organization and the preparation of construction documentation of vital importance to the continued health of the industry. [13]

Standardizing the presentation of such information improves communication among all parties involved in construction projects. This helps the project team deliver structures to owners according to their requirements, timelines, and budgets. [13]

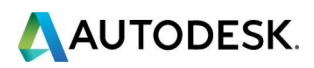

# **How Are Classification Systems Used in the Industry?**

Each of the three typical project stakeholders have different goals for classification systems:

**Owners** | Use classifications to organize data for facility & asset management, development planning, and cost estimates.

**Contractors** | Use classifications for construction management, scheduling, and cost estimates.

**Architects and Engineers** | Use classifications to generate project specifications.

Each project is different and has different needs. For one project, multiple classifications may be used and all elements may be classified. More often, only one or two classification systems are used and only some elements are classified, depending on the needs for the project, the data to be collected for the database, and the effort involved.

BIM data can also include non-object attributes which may be added for information at the project or facility level. It can be as simple as a value for an attribute in a database.

# **How Do Professionals Get Educated on Them?**

Most architects, engineers, and contractors learn through professional experience on projects. MasterFormat is often the first exposure to classifications because it is used to write specifications which provide guidelines for a project's construction. Some may also gain experience in UniFormat to produce cost estimates. In the United States, the Construction Specifications Institute (CSI) offers classes and certification exams for formal training.

Most undergraduate architecture programs at universities in the United States are focused on design, history, and presentation, but some do include curriculum on BIM and classifications. Classifications are taught in detail at graduate university programs, especially those related to construction management.

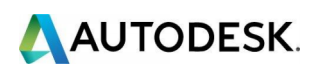

# **Popular Classification Systems**

## **MasterFormat**

MasterFormat is a standard for organizing specifications and other written information for commercial and institutional building projects in the U.S. and Canada. Sometimes referred to as the "Dewey Decimal System" of building construction, MasterFormat is a product of the Construction Specifications Institute (CSI) and Construction Specifications Canada (CSC). It provides a master list of Divisions, and Section numbers with associated titles within each Division, to organize information about a facility's construction requirements and associated activities. [17]

After World War II, building construction specifications began to expand as more advanced materials and choices were made available. The CSI was founded in 1948 and began to address the organization of specifications into a numbering system. In 1963, they published a format for construction specifications with 16 major divisions of work. A 1975 CSI publication used the term MasterFormat. The last CSI MasterFormat publication to use the 16 divisions was in 1995 and this is no longer supported by CSI.

In November 2004, MasterFormat expanded from 16 Divisions to 50 Divisions, reflecting innovations in the construction industry and expanding the coverage to a larger part of the industry. Updates were published in 2010, 2012, 2014, and 2016. [17]

MasterFormat is used throughout the construction industry to format specifications for construction contract documents. The purpose of this format is to assist the user to organize information into distinct groups when creating contract documents, and to assist the user searching for specific information in consistent locations. The information contained in MasterFormat is organized in a standardized outline format within 50 Divisions (16 Divisions pre-2004). Each Division is subdivided

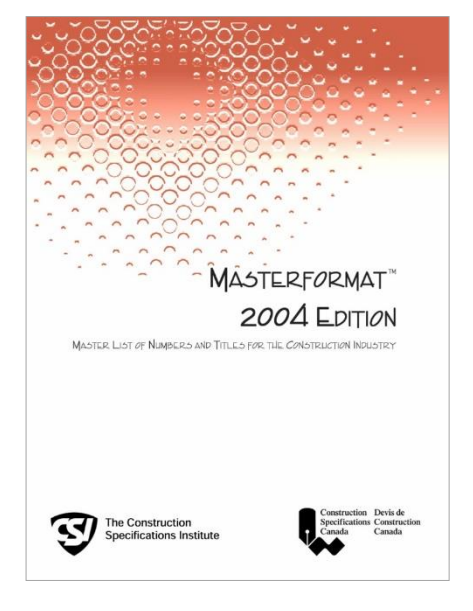

into a number of Sections. The divisions of MasterFormat are listed in [Appendix A](#page-25-0). [17]

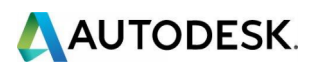

## **UniFormat**

#### **Overview**

UniFormat is a standard for classifying building specifications, cost estimating, and cost analysis in the U.S. and Canada. The elements are major components common to most buildings. The system can be used to provide consistency in the economic evaluation of building projects. It was developed through an industry and government consensus and has been widely accepted as an ASTM standard. [17]

Hanscomb Associates, a cost consultant, developed a system called MASTERCOST in 1973 for the American Institute of Architects (AIA). The U.S. General Services Administration (GSA), which is responsible for government buildings, was also developing a system. The AIA and GSA agreed on a system and named it UNIFORMAT. The AIA included it in their practice on construction management, and the GSA included it in their project estimating requirements. In 1989, ASTM International began developing a standard for classifying building elements based on UNIFORMAT. It was renamed to UNIFORMAT II. In 1995, the Construction Specifications Institute (CSI) and Construction Specifications Canada (CSC) began to revise UniFormat. UniFormat is now a trademark of CSI and CSC and was most recently published in 2010. [17]

#### **UniFormat Level 1 Categories**

- **A Substructure**
- **B** B Shell
- **C** Interiors
- **D** Services
- **E** Equipment and Furnishings
- **F Special Construction and Demolition**
- G Building Sitework

#### **UniFormat Levels 2 and 3 Categories**

An example of how the numbering system expands to provide additional detail below level 1 is shown for A Substructure:

A10 Foundations A1010 Standard Foundations A1020 Special Foundations A1030 Slab on Grade

A20 Basement Construction A2010 Basement Excavation A2020 Basement Walls

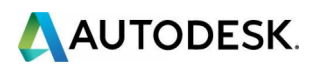

## **Uniclass**

#### **Overview**

Uniclass 2015 is a unified classification system for all sectors of the UK construction industry. It contains consistent tables classifying items of all scales; from facilities such as a railway, to products like anchor plates, flue liners, or LED lamps. [17]

In the UK, the Construction Industry Project Information Committee (CPIC) created Uniclass as a unified classification system for all sectors of the UK construction industry. Originally released in 1997, Uniclass allows project information to be structured to a recognized standard. This original version has now been heavily revised to make it more suitable for use with modern construction industry practice and to make it compatible with BIM, now and in the future. [17]

Led by the National Building Specification (NBS), experts from across the industry have developed the new system, known as Uniclass 2015. This significantly extends the scope of the previous version and responds to industry feedback on the draft tables known as Uniclass 2, published by CPI in 2013. [17]

#### **Development**

Uniclass 2015 was designed to provide a comprehensive system suitable for use by the entire industry, including the infrastructure, landscape, and engineering services, as well as the building sector and for all stages in a project lifecycle. It also provides a means of structuring project information essential for the adoption of BIM Level 2, which is a component of the UK BIM Mandate. Information about a project can be generated, used, and retrieved throughout the lifecycle. [17]

The initial classification work has focused on the seven core tables that describe an asset required to support the Digital Plan of Work. Additional tables covering Form of Information, Project Management, and Construction Aids are also under development. [17]

Uniclass 2015 has been carefully structured to be in accordance with *ISO 12006-2 Building construction – Organization of information about construction works – Part 2: Framework for classification*. This means that Uniclass 2015 is particularly suited to use in an international context, as mapping to other similarly compliant schemes around the world is streamlined. [17]

#### **Application**

Uniclass 2015 is divided into a set of tables, each accommodating a different 'class' of information. These can be used to categorize information for costing, briefing, CAD layering, etc., as well as when preparing specifications or other production documents. [17]

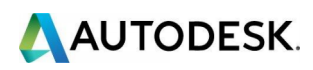

These tables are also suitable for buildings and other assets in use, as well as maintaining asset management and facilities management information. [17]

#### **Organization**

The suite of tables is broadly hierarchical and allows information about a project to be defined from the broadest view of it to the most detailed. For detailed design and construction, the main starting point are Entities, which are composed of Elements; Elements are made up of Systems, which in turn contain Products. [17]

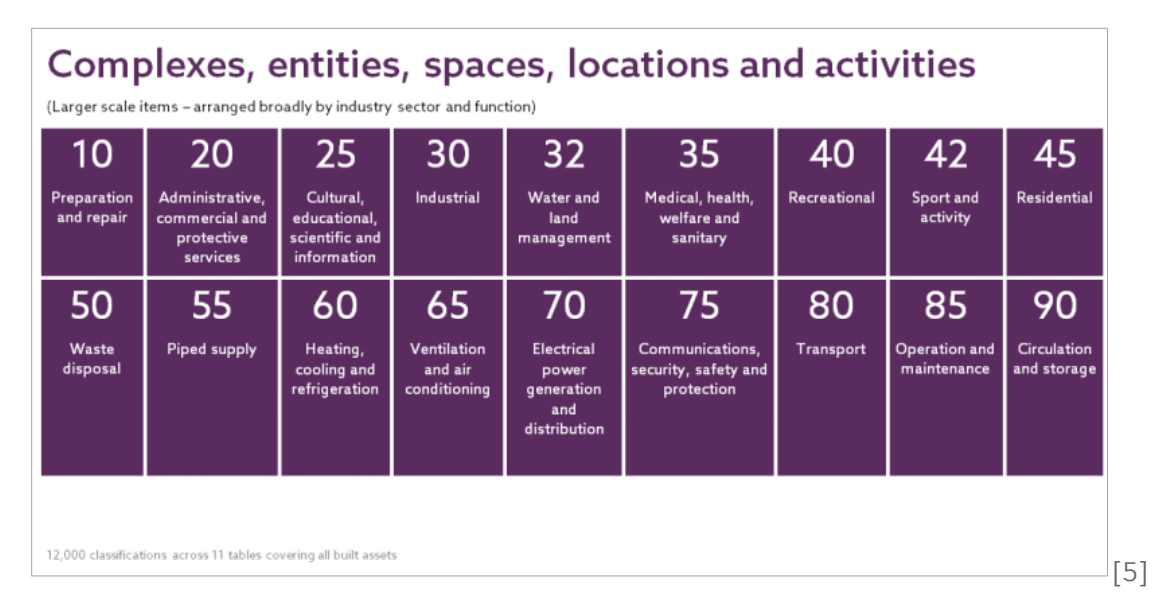

Entities can also be described using the Spaces and Activities tables, if required, and at the more general level the Complexes table contains terms that can be thought of as groupings of Entities, Activities, and Spaces. [17]

A more detailed description of the tables can be found in [Appendix B.](#page-30-0)

#### **Use**

The tables are designed to be flexible and to be able to accommodate sufficient codings to ensure coverage to allow for a multitude of items and circumstances, including new technologies and developments that are yet to emerge.

Each code consists of either four or five pairs of characters. The initial pair identifies which table is being used and employs letters. The four following pairs represent groups, sub-groups, sections, and objects. By selecting pairs of numbers, up to 99 items can be included in each group of codes, allowing plenty of scope for inclusion.

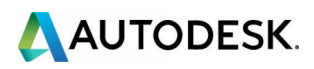

For example, Systems are arranged in groups with subgroups that are subdivided, which leads to the final object code:

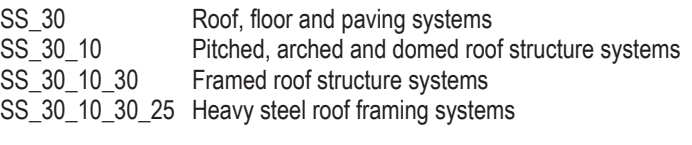

Or

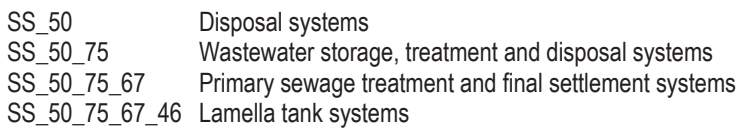

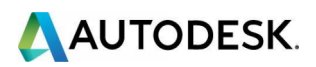

## **OmniClass**

#### **Overview**

The OmniClass Construction Classification System (OCCS), typically referred to as "OmniClass", is useful for many applications from organizing library materials, product literature, and project information, to providing a classification structure for electronic databases. It incorporates other classification systems currently in use as the basis of many of its Tables: MasterFormat for work results, UniFormat for elements, and EPIC (Electronic Product Information Cooperation) for products. [13]

OmniClass is designed to provide a standardized basis for classifying information created and used by the North American architectural, engineering, and construction (AEC) industry, throughout the full facility lifecycle, from conception to demolition or reuse, and encompassing all the different types of construction that make up the built environment. OmniClass is intended to be the means for organizing, sorting, and retrieving information and deriving relational computer applications. [13]

#### **Development**

OmniClass follows the international framework set out in the *International Organization for Standardization (ISO) Technical Report 14177 - Classification of information in the construction industry, July 1994*. This document was later established as a standard in *ISO 12006-2: Organization of Information about construction works - Part 2: Framework for classification*. OmniClass has been developed under the auspices of the following guiding principles established by the OCCS Development Committee at their September 29, 2000 inaugural meeting:

- OmniClass is an open and extensible standard available to the AEC industry at large.
- There is a full and open exchange of information between participants in OmniClass development.
- OmniClass is being developed and updated with broad industry participation.
- OmniClass development is open to any individual or organization willing to actively participate.
- The industry as a whole, rather than any one organization, will govern development and dissemination of OmniClass.
- OmniClass is focused on North American terminology and practice.
- OmniClass is compatible with appropriate international classification system standards.
- Applicable efforts in other parts of the world are reviewed and adapted as appropriate.
- Existing legacy classification systems, references, and research materials applicable to OmniClass development are considered in the formulation of the OmniClass. [13]

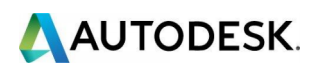

#### **Organization**

OmniClass consists of 15 tables, each of which represents a different facet of construction information. Each table can be used independently to classify a particular type of information, or entries can be combined with entries on other tables to classify more complex subjects. [13]

The organization of the OmniClass Tables is based on the segregation of information types to be classified into a set of discrete, coordinated tables. The information contained in each table exists, and is organized, based on a specific facet or view of the total information that exists in the built environment. [13]

*Classification's value comes from the order it provides to the information – the "human-facing side of BIM."* [9]

Not all the tables are developed to the same degree; some have much more extensive top-level listings and more depth of entries than others, simply due to the depth and complexity of their subject matter. The number of top level classes in any given table is designed to number as few as possible to offer users a manageable number of categories to browse and with which to work. The level of detail in the subclasses of each table can be as extensive as needed. [13]

The OmniClass tables are designed to work together to provide extremely granular, or specific, classification. Depending on the complexity of the object being classified, and the level of detail desired, an object can have occurrences in one, two, or more tables. Occurrences on multiple tables can then be combined using the rules outlined in the OmniClass Application Guide. This classification can then be combined with values drawn from applicable entries on *Table 49 - Properties*, providing a highly granular level of indexing that will be extremely useful to databases and other computer applications. [13]

Although OmniClass is designed so that it can be used for hard copy classification (classic physical storage methods), the real power of OmniClass is dependent upon its implementation in computer technology (primarily relational or object-oriented databases), using that technology's ability to relate information from a variety of perspectives and to produce reports from all perspectives. The result is an information management tool that is more flexible and powerful than any simple flat-file storage system. [13]

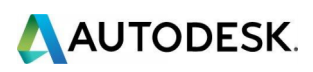

Both Uniclass and OmniClass draw their table definitions and table concepts from *ISO 12006-2*. The following chart shows how these are all related: [14]

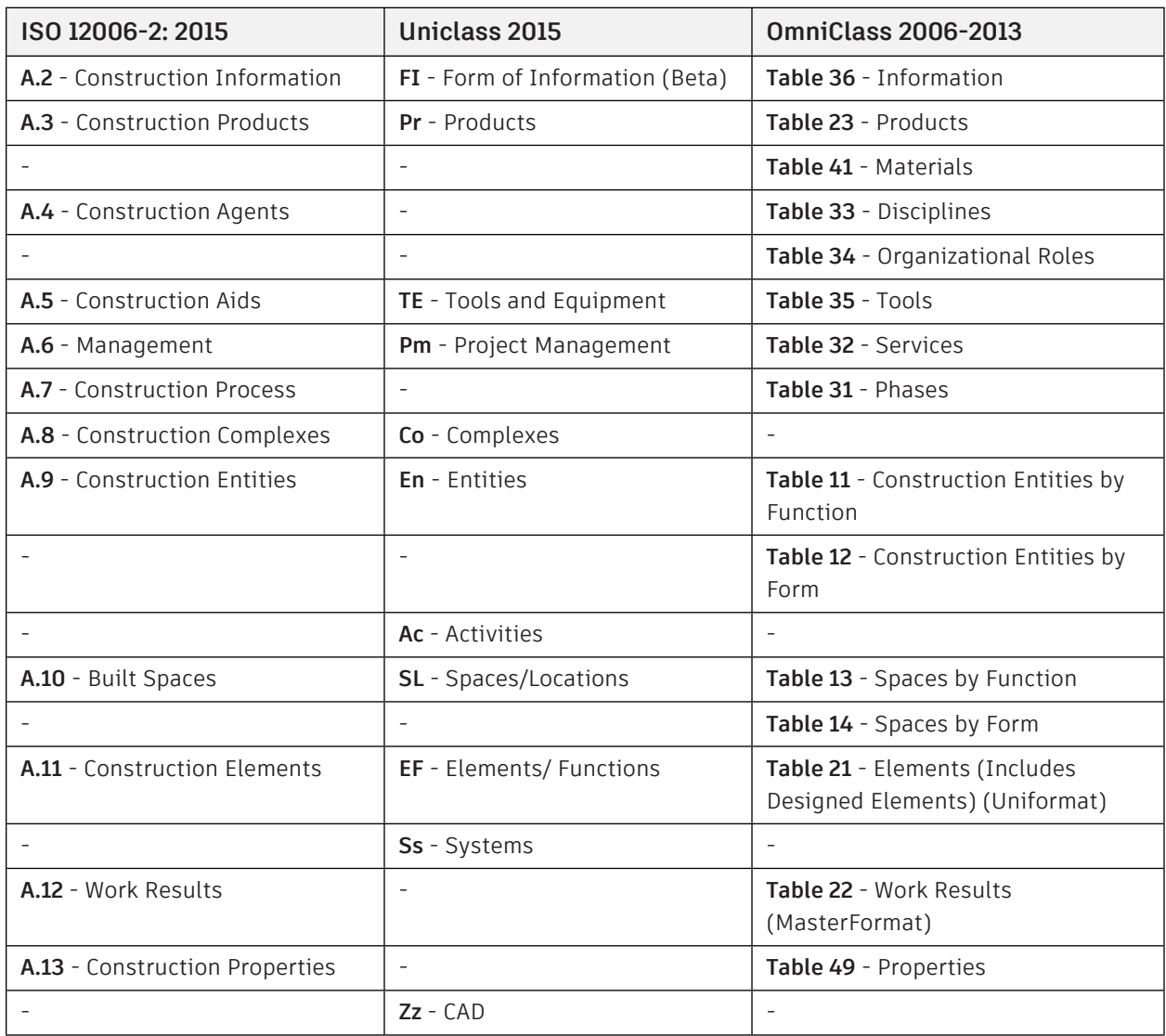

More information about each of the OmniClass tables can be found in [Appendix C](#page-31-0).

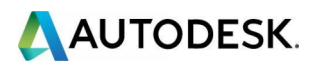

# **Other Classification Systems**

In addition to the application of *ISO 12006-2* in Uniclass, the object-oriented framework standardized by *ISO/PAS 12006-3* has been adopted by ICIS members in their Lexicon program, and both standards are followed by groups in several other countries that are developing similar classification standards. They include Norway, the Netherlands, the UK, and others in Europe in concert with the Nordic chapter of the International Alliance for Interoperability (IAI) and the Japan Construction Information Center (JACIC), which is currently working to develop the Japanese Construction Classification System (JCCS), modeled in part on OmniClass. [13]

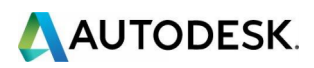

# **BIM in the AEC Industry**

The construction industry is exhibiting signs of a historic shift in its fundamental methods due to the BIM movement. This new methodology combines information needed for a project's design, construction, and operation into a digital form. BIM is importantly defined as the development and use of a technology to simulate the construction and operation of a facility from which views and data appropriate to various users' needs can be extracted and analyzed. BIM also enables better collaboration between design information and the fabrication processes of construction, resulting in newly emerging processes that replace traditionally separated design, construction, and facilities management. [8]

The term BIM is used both as a noun and as a verb, but the industry is moving towards the 'verb' definition of BIM:

*Building Information Modeling is a process whereby a building is modeled virtually, with its associated information, to be used to help design, construct, and maintain a building*.

BIM as a noun (a digital / virtual model of a building used in the BIM process), is typically referred to as a 'model' or 'BIM model".

BIM originated in the late 1990s when improvements in hardware speed and performance allowed for the development of intelligent 3D design software. These developments meant that CAD software was now capable of storing related data of the building elements rather than simple graphic representation of those elements. [8]

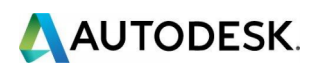

## **Various Stakeholders for BIM Adoption**

BIM has been suggested as a solution to the fragmented nature of the AEC industry. The use of BIM for architects and engineers facilitates communication of design intent to contractors, fabricators, and subcontractors. BIM use by contractors, fabricators,

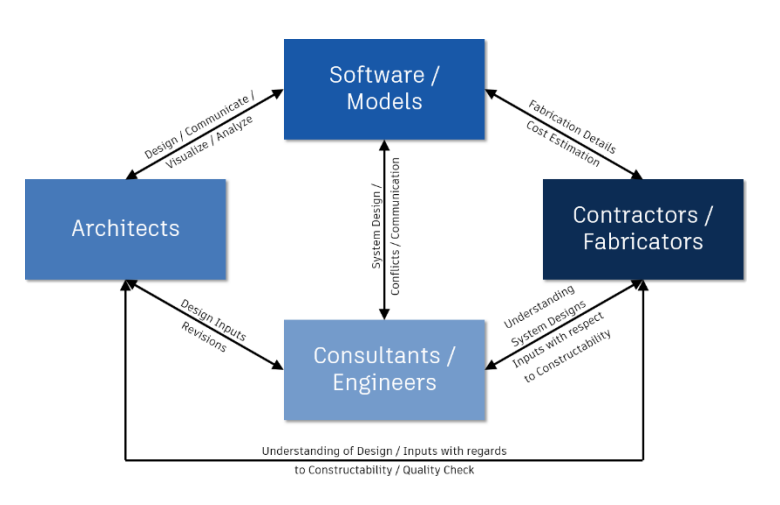

# **BIM Stakeholder Relationships**

and subcontractors facilitates successful implementation of the design intent. Owners, although not directly involved in the creation of BIM models, are the most important driver and the biggest beneficiary of BIM. BIM reduces risks to the owner as well through effective delivery of design intent and implementation, thus

reducing legal exposures. BIM further provides a tool for the owners of the facility to manage the project over its complete lifecycle. Many see BIM as a methodology for better serving owners in the AEC industry. [8]

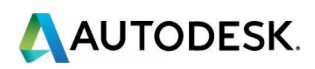

# **Autodesk Classification Manager for Revit**

## **Background**

Classification systems and processes need to evolve for the new BIM world. After all, the promise of BIM is more data reuse and less data re-entry. We need to reuse the intelligence in our models and minimize manual tasks.

Currently, Autodesk Revit – the AEC industry's premier BIM model authoring tool utilizes classification systems in three ways by having built-in parameters (data fields) for the following purposes:

**OmniClass Number + OmniClass Title** | These parameters are set at the Revit family level and represent *OmniClass Table 23 – Products*. Most of the families that come with Revit have these assigned, but you can add this information to any family by editing the family's properties. For Revit 2018, it is reading the database file at the following location by default:

C:\ Users \ <USERNAME> \ AppData \ Roaming \ Autodesk \ Revit \ Autodesk Revit 2018 \ OmniClassTaxonomy.txt

**Assembly Code + Assembly Description** | These parameters are used to assign the UniFormat number. Some families that come with Revit may already have these assigned, but many do not. For Revit 2018, it is reading the database file at the following location by default:

C:\ ProgramData \ Autodesk \ RVT 2018 \ Libraries \ <LIBRARY SUBFOLDER> \ UniformatClassification.txt

**Keynote** | This parameter is set up by default to assign the MasterFormat number, but it is somewhat impractical to note drawings with MasterFormat. Most people use this Keynote parameter for adding their own custom sheet notes.

There are some inherent challenges with the way classifications are assigned to out-ofthe-box Revit content. Most notably, that they are, in general, assigned one level above where they need to be. For example, assigning an *OmniClass Table 23* value at the family definition level means that all types in that family have the same OmniClass number, but changing the size or other type values can cause the OmniClass number to be different. In addition, the databases that ship with Revit are often out of date or missing key values.

These issues created a need for a better way to assign and manage classification values in Revit.

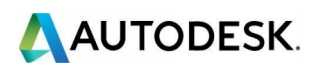

## **A Better Tool**

The **Autodesk Classification Manager for Revit** is a user-friendly add-in for Revit that allows people to easily organize and manage classification data across multiple Revit models, no matter which system is used. The classification data can be applied to Revit elements from systems such as UniFormat, MasterFormat, OmniClass, Uniclass, or even a custom database. In addition, all the classification data used in this process is accessed from an

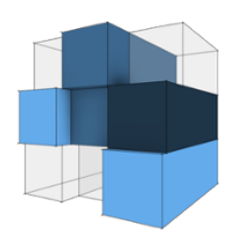

included Excel spreadsheet that is fully editable. The Autodesk Classification Manager for Revit is being used by more than 5,000 Revit users around the globe.

This tool can be downloaded for free from [www.biminteroperabilitytools.com](file:///C:/Users/gangs/Desktop/www.biminteroperabilitytools.com). This website always has the latest build as well as all the resources (sample files, videos, help pages, etc.).

A custom database with the Classification Manager allows a person to build a list of standard values that can be accessed within Revit, applied to any parameter (custom, shared, or even standard), and can be applied to more than one family category. For example, you could have a custom Classification Manager database for fire ratings. Often, Revit users do not know if they should type in "1 HOUR", "1 HR.", "1-hour rating", etc. You can create a standardized list of fire rating values and users can select both the door and the wall that hosts that door at the same time and apply the standard value to the default "Fire Rating" parameter on both elements.

#### **Key Features**

- The Autodesk Classification Manager for Revit is an add-in for Autodesk Revit.
- It runs on Revit 2013, 2014, 2015, 2016, 2017, and 2018.
- It allows a Revit user to assign multiple classification system values to elements and types with one click.
- It references fully configurable Microsoft Excel files for its classification system database files.
- **IF It integrates with the Autodesk COBie Extension for Revit by providing** "category" data for Contact, Facility, Space, and Type worksheets.
- The naming of the parameters it uses can be controlled by editing the database file.

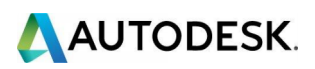

## **How to Use**

#### **Setup**

The first step in using the Classification Manager is to select a classification database. Clicking "Setup" from the Classification Manager Panel located on the Add-Ins tab allows a default dataset to be selected. A new dataset can be created from the default Excel file, or the current dataset can be opened for editing. The user needs to

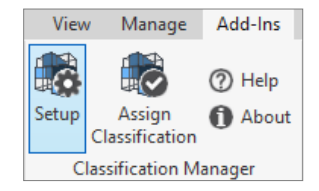

select one of the database options to use for their Revit project:

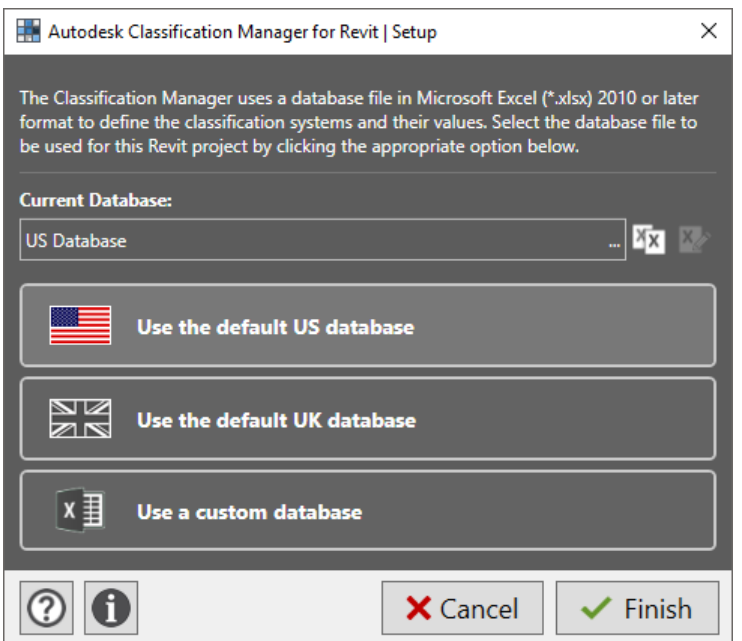

The user can return to this screen to change the selection at any point during the project lifecycle, if necessary. The name of the database chosen is saved in the extensible storage of the RVT file. Instructions on creating a custom classification database can be found in the Excel file, "Classification Manager Database Custom.xlsx" located in the Classification Manager installation folder.

#### **Assign Classification**

For elements in the Revit model, select the elements, and then click the "Assign Classification" icon. One can also select Family Types from the Project Browser.

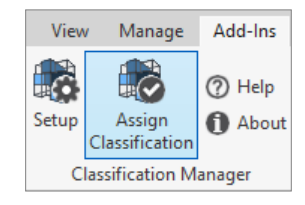

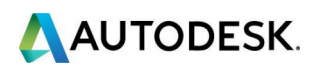

Depending on what type of element is selected, the appropriate tab and filter will be applied to limit the classifications shown to those related to the selection.

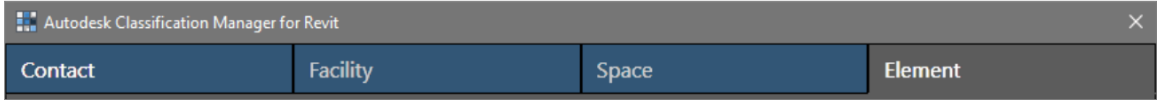

If no element is selected, the option will be given to assign "Facility" classifications, which get assigned to the Project Information.

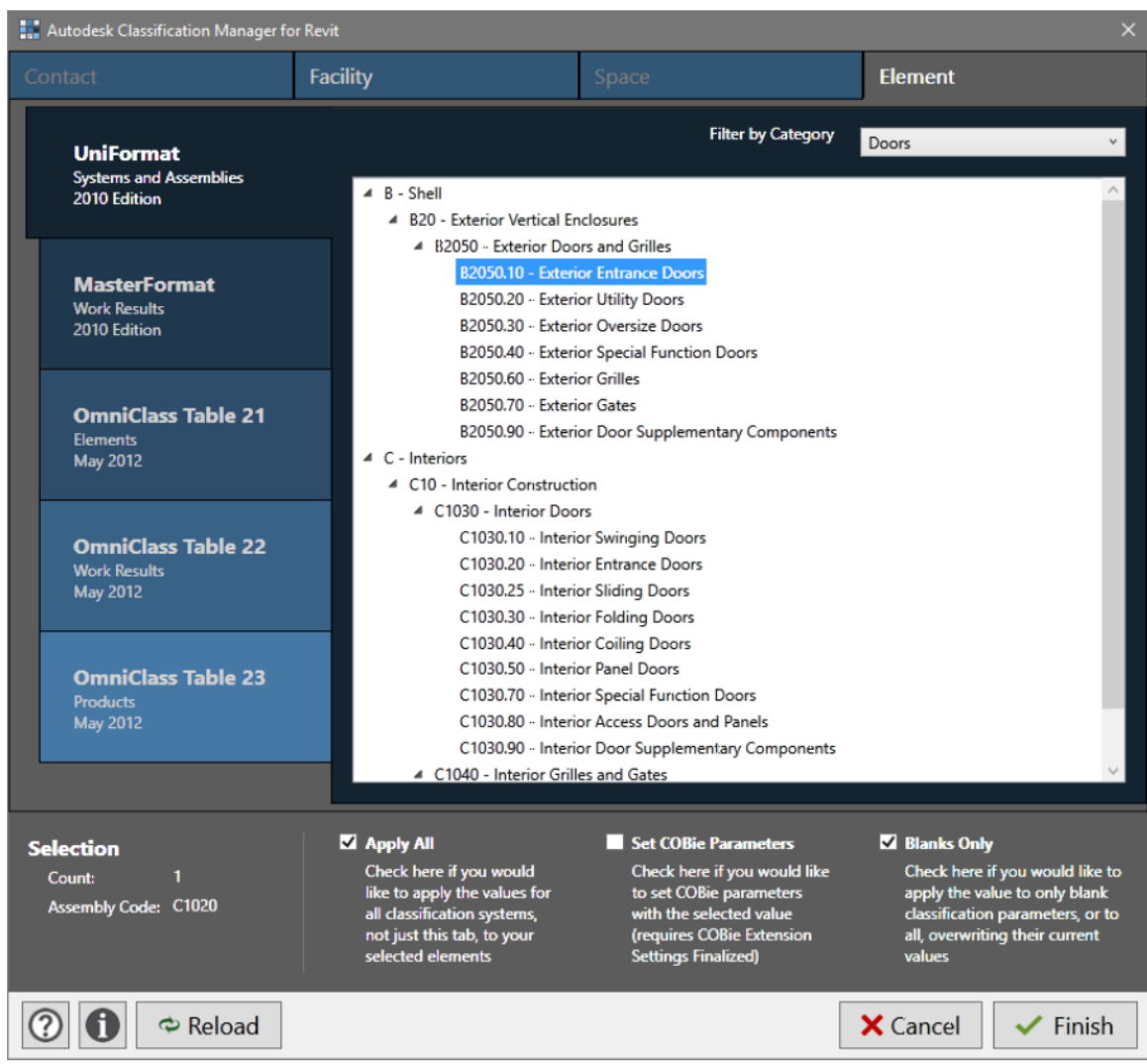

The "Contact" tab is used as integration with the Autodesk COBie Extension for Revit.

The user can simply navigate through the tree in the right-hand window, select the wanted classification, and click the "Finish" button. One can easily toggle between classification systems on the left if the database supports multiple systems. If the chosen database has been set up to support cross classifying, the "Apply All" checkbox

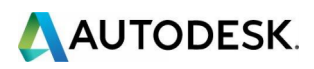

will attempt to assign classifications across the systems available in the database. "Set COBie Parameters" will assign the classification to the appropriate default parameter used by the Autodesk COBie Extension for Revit, if those parameters exist in the model. The "Blanks Only" checkbox can keep from overwriting any existing data already in the parameters used by the Classification Manager.

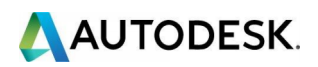

# **Conclusion**

## **Comparing Classification Systems**

Kereshmeh Afsari and Charles M. Eastman, from The Georgia Institute of Technology, wrote a paper in 2016 that compared the four major classification systems based on the following specific criteria:

- **Purpose and Properties of the Classification System** | The purpose defines the properties of interest to the classification that configures how the objects should be sorted into classes. [1]
- **Framework of the System** | Framework provides a conceptual basis for the construction industry. The idea is that national systems can be compared more easily if they follow the same class definitions in the standard. This provides a basic structure of information about construction and its main categories. [1]
- **Grouping Principles Within the System** | Construction classification systems have two different principles of grouping objects. These grouping strategies are direct grouping (also known as enumerated or hierarchical) and combinatory, or faceted, grouping. In a direct grouping, the classes are identified through a combination of properties. The properties are based on the purpose of the classification. In a combinatory grouping or faceted classification, on the other hand, one or multiple sets of attributes can be combined. A facet performs as a set of similar properties, such as functions, that provides the capability to categorize all members in a collection. [1]
- **Organization and Taxonomies of Tables** | Since a classification purpose determines the properties and the nodes of the taxonomy, different classification purposes may result in different taxonomies of the same objects. Examples of subdivision criteria in a construction context are compositional properties and functional properties. Examples of compositional properties are geometrical shape or construction material and examples of functional properties are load bearing or climate separating. [1]

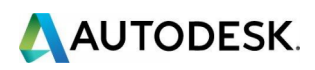

Comparison between four classification systems based on the established criteria: [1]

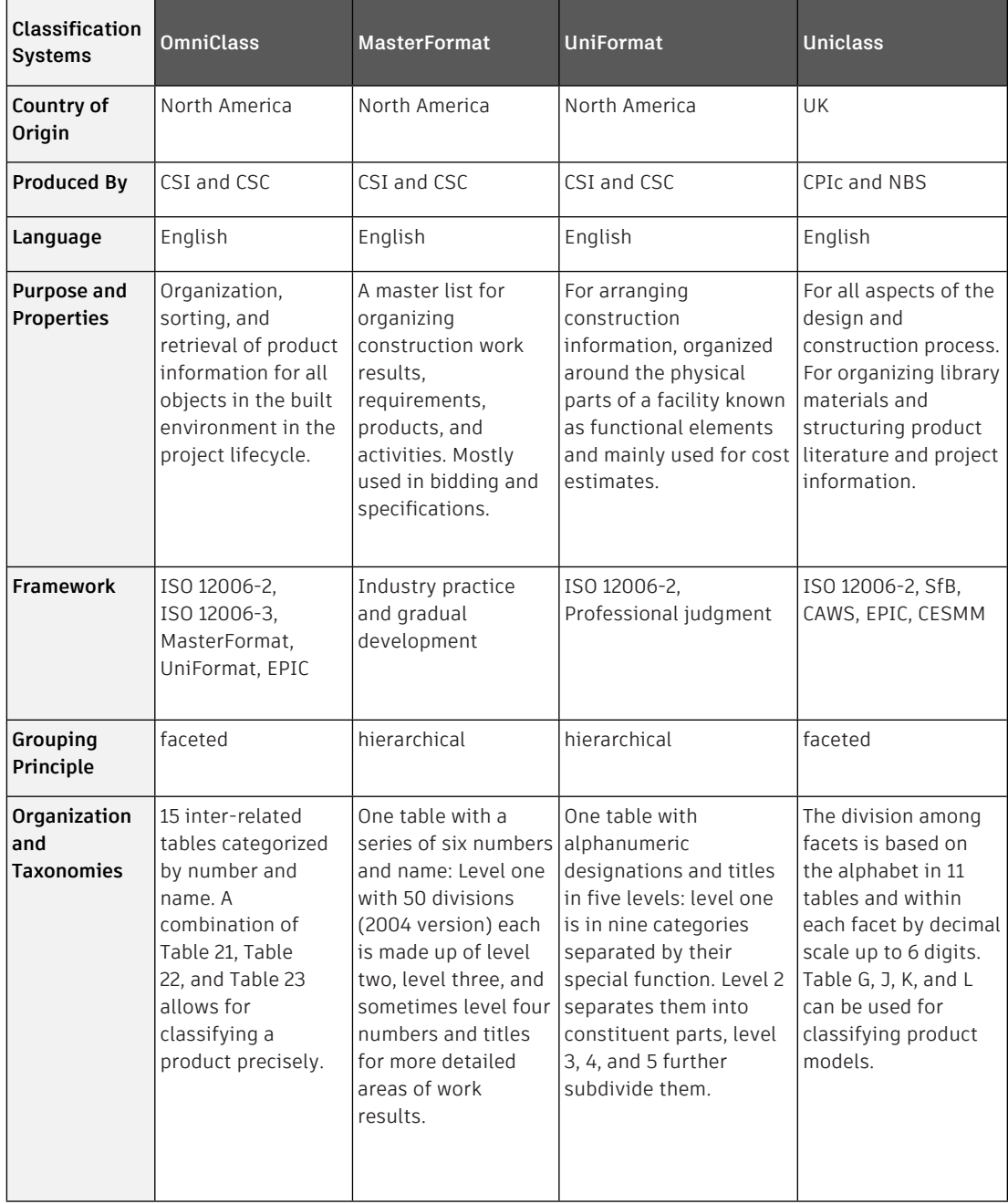

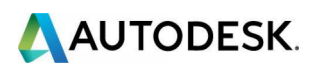

## **Future of Classification Systems and BIM Integration**

With an increase in international projects, where multiple teams from all over the world must collaborate on a single project, there is a growing need to have a structured guideline for combining classification systems at an international scale. As per Roger J. Grant, Program Director for the National Institute of Building Sciences (NIBS):

## *"Having one overarching International Classification Management System is not a good option. What we need is to map various National Classification Management Systems."*

Grant believes that the rapid development of information technology within the construction sector, and the globalization of construction material and products, requires coordination of standards and systems. [10]

Grant also stresses the importance of tying classification management systems with Industry Foundation Class (IFC). IFC is an object-based file format with a data model developed by the buildingSMART alliance® (bSa) to facilitate interoperability in the AEC industry, and is commonly used as a collaboration format in BIM-based projects. There are inherent benefits using IFC since it is a platform neutral, open file format specification that is not controlled by a single vendor or group of vendors. However, IFC poses its own challenges during implementation when intelligent information is lost as data moves from one software to another. Countries like Denmark, Norway, and Finland are taking a lead in adoption of IFC. IFC adoption is still not very popular in the US. [10]

One of the organizations that studies the adoption of Classification Management Systems internationally and their integration with BIM is the International Construction Information Society (ICIS). ICIS includes representatives from 13 countries and five continents. [6]

*"Apart from the technological challenges of information mapping, there are perception barriers for adoption of Classification Management Systems, since users presume these are difficult to implement."*

This quote is by Greg Ceton, Director of Strategic Initiatives and Special Projects, CSI. Greg also suggests that, regardless of the barriers, *"CSI will keep maintaining MasterFormat, UniFormat, and OmniClass in the future."* [9]

Graham H. Stewart, founder of the Digital Guerilla Consultancy, Ltd., is taking classification systems to the next level by utilizing the Autodesk Classification Manager for Revit to automatically assign classification values across multiple systems such as Uniclass, NRM, NBS, and IFC. [11]

Future studies need to investigate ways to provide capabilities for comparing and mapping between classification systems and their integration with BIM.

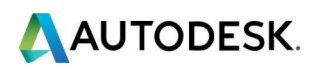

# **Closing**

Building classification systems have established standard terminology and semantics for the AEC industry. It is critical to use classification systems when dealing with specifications, structuring of documents, and cost estimation. Classifying building product models in a standard way is a major step in organizing building product libraries. By giving the proper classification code to the product models, they can be arranged for different purposes such as cost estimation.

In this paper, we studied four of the most popular classification systems developed across the globe. Each system has been developed for a different purpose, but all of these systems and the tools like the Autodesk Classification Manager for Revit that simplify their use, provide purpose and will continue to help the industry drive adoption of BIM principles and workflows.

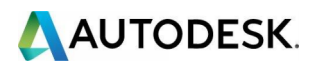

# **References**

<span id="page-25-0"></span>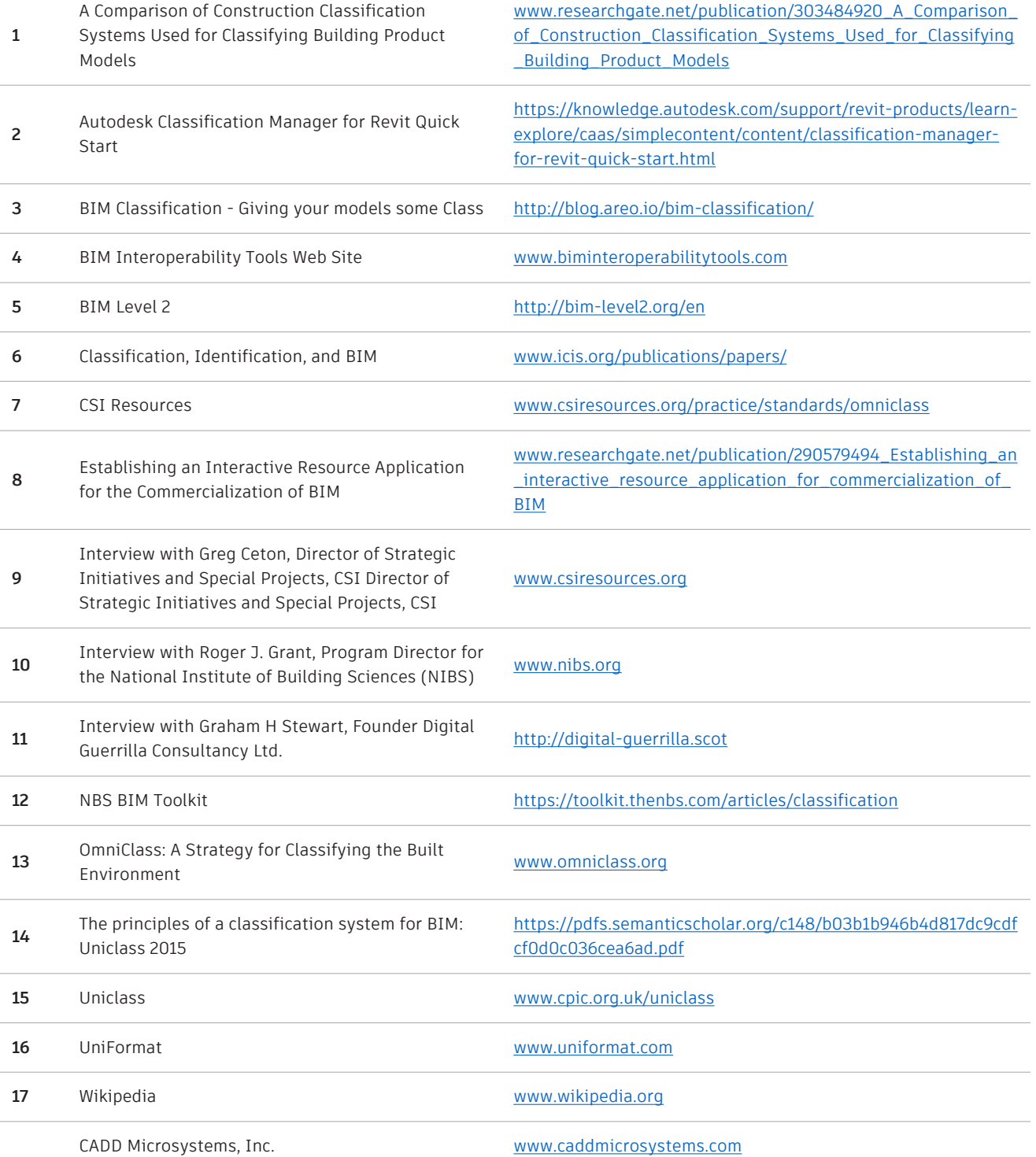

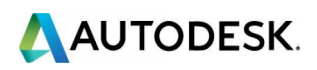

# **APPENDIX A: MasterFormat Divisions**

# **MasterFormat 2016 Edition**

The current MasterFormat (April 2016) divisions include:

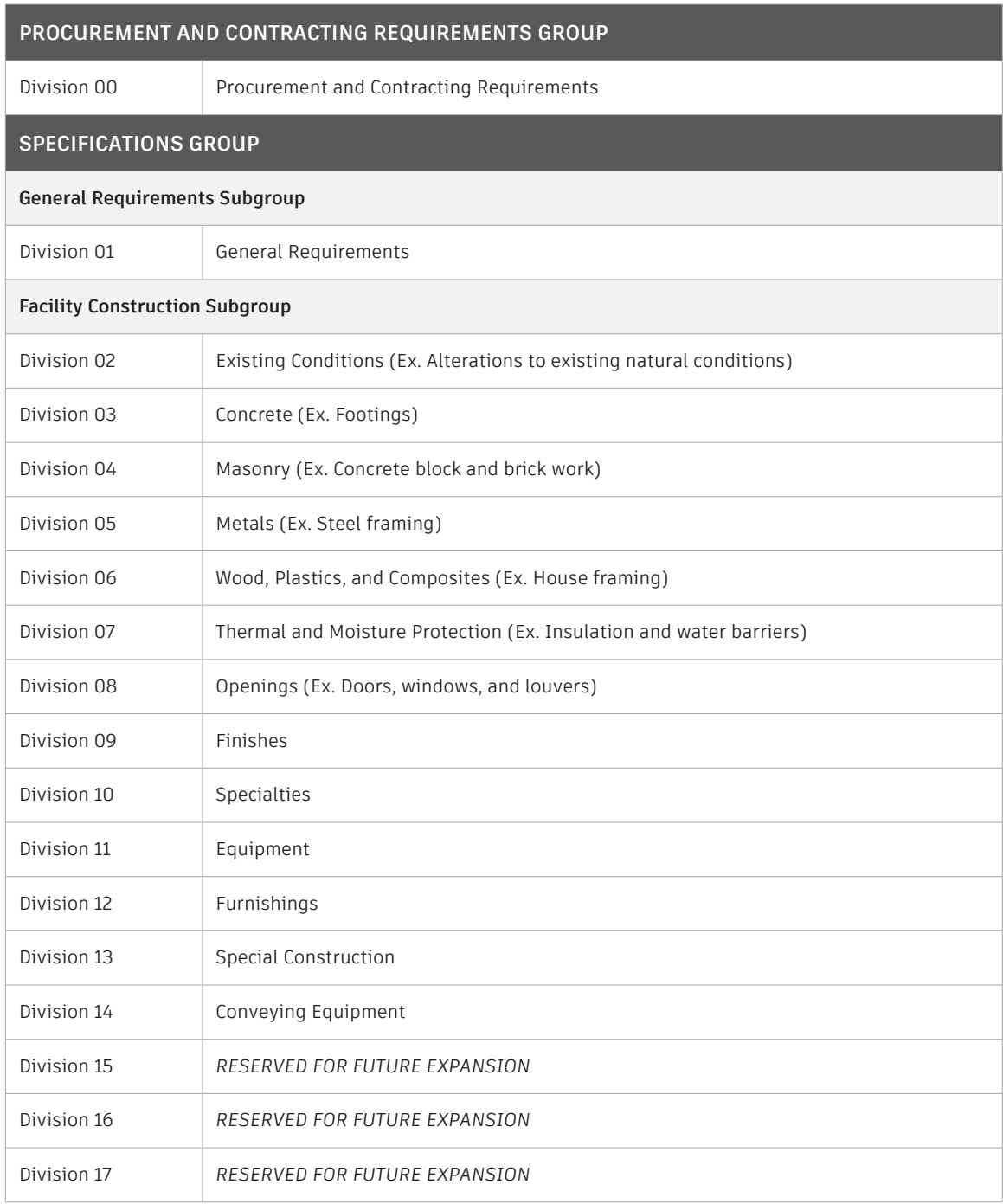

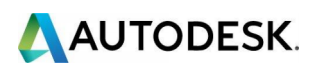

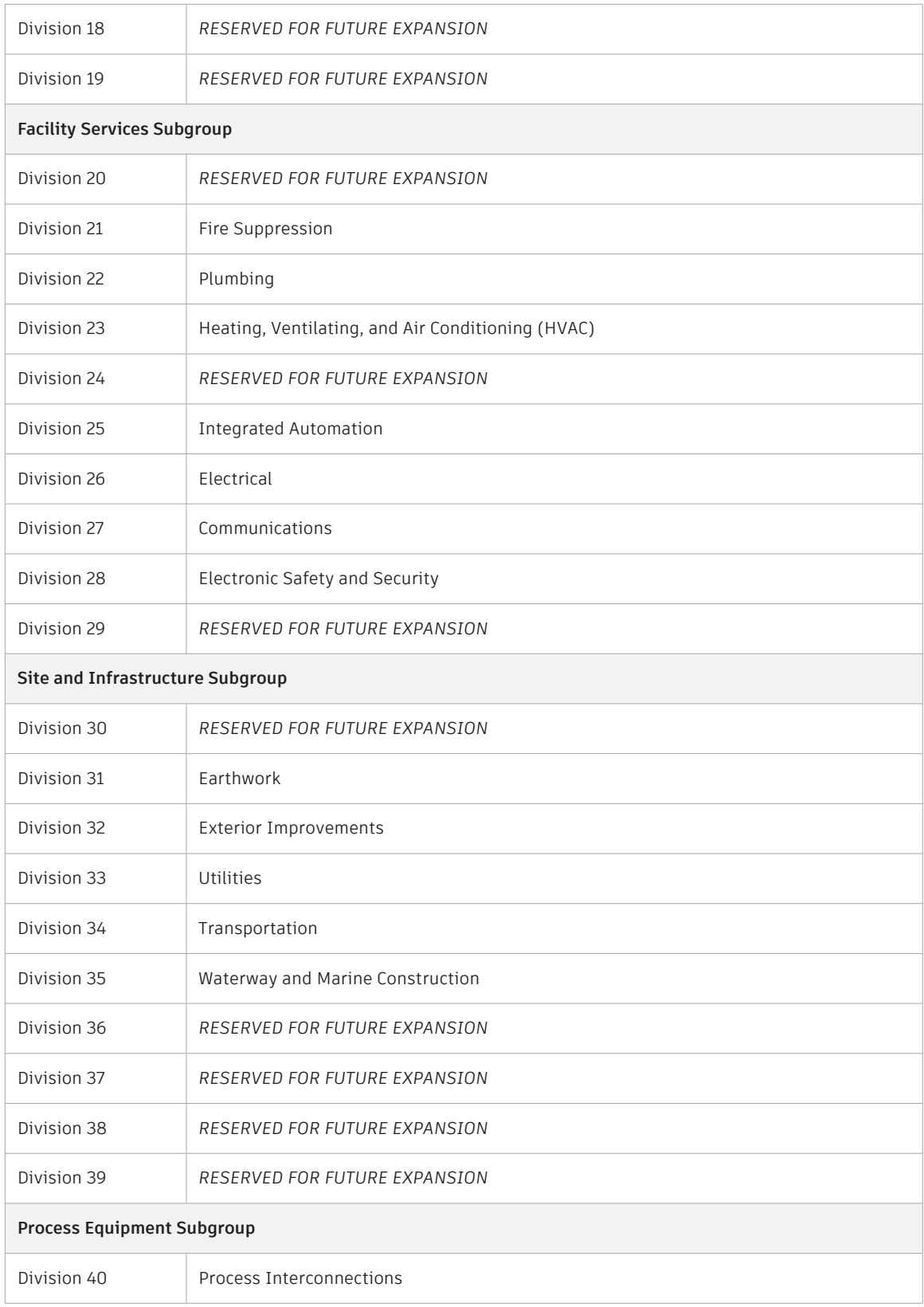

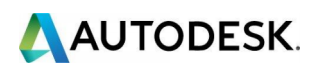

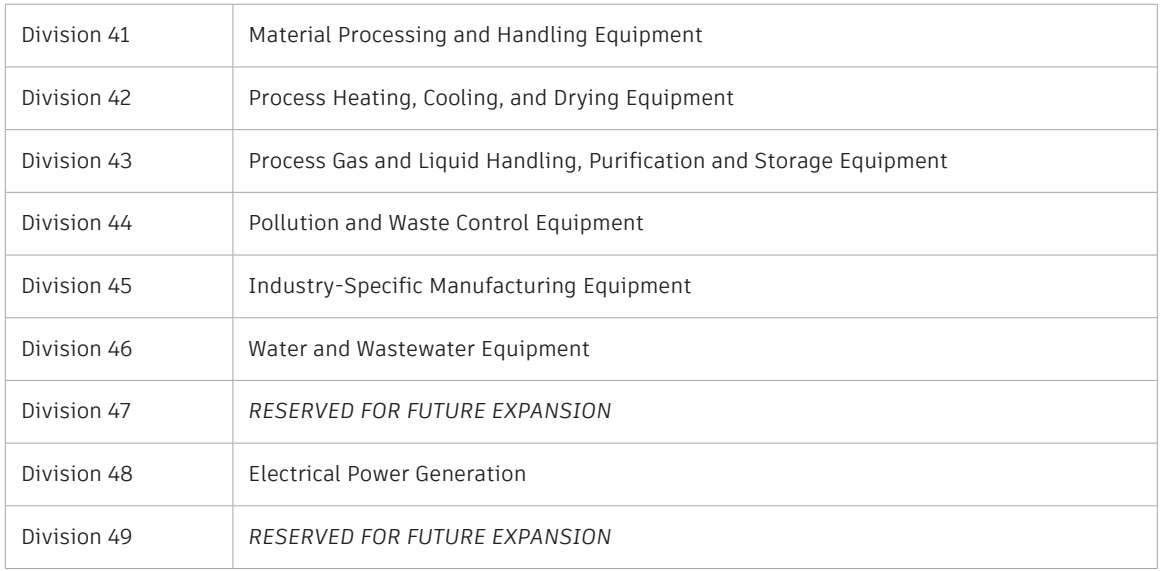

## **MasterFormat 2004 Edition**

Same as MasterFormat 2016, except without the following divisions:

- **Division 40 Process Integration**
- **Division 46 Water and Wastewater Equipment**

## **MasterFormat 1995 Edition**

Before November 2004, MasterFormat was composed of 16 divisions:

- **-** Division 1 General Requirements
- **Division 2 Site Construction**
- **Division 3 Concrete**
- **Division 4 Masonry (Ex. Concrete block)**
- **Division 5 Metals (Ex. Beams)**
- Division 6 Wood and Plastics
- Division 7 Thermal and Moisture Protection
- **-** Division 8 Doors and Windows
- **Division 9 Finishes**
- **Division 10 Specialties**
- **Division 11 Equipment**
- **Division 12 Furnishings**
- **Division 13 Special Construction**
- **Division 14 Conveying Systems**
- **Division 15 Mechanical (Ex. Plumbing and HVAC)**
- Division 16 Electrical

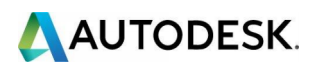

## **MasterFormat 1988 Edition**

Same as MasterFormat 1995 except the following:

Division 2 - Site Construction

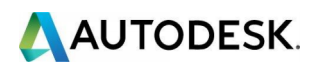

# <span id="page-30-0"></span>**APPENDIX B: Uniclass Tables Description**

The Uniclass tables comprise:

- **Complexes** | A complex describes a project in overall terms. It can be a private house with garden, drive, garage, and tool shed, or it can be a University campus with buildings for lecturing, administration, sport, halls of residence, etc. Rail networks and airports are also examples of complexes.
- **Entities** | Entities are discrete things like buildings, bridges, tunnels, etc. They provide the areas where different activities occur.
- **Activities** | This defines the activities to be carried out in the complex, entity, or space. For example, a prison complex provides a detention activity at a high level, but can also be broken down into individual activities like exercise, sleeping, eating, working, etc. The activities table also includes surveys, operation and maintenance, and services.
- **Spaces/Locations** | In buildings, spaces are provided for various activities to take place. In some cases, a space is only suitable for one activity, for example a kitchen, but a school hall may be used for assemblies, lunches, sports, concerts, and dramas. Also classed as spaces are transport corridors that run between two locations, such as the railway between London Kings Cross to Newcastle, or the M1 from London to Leeds.
- **Elements and Functions** | Elements are the main components of a structure like a bridge (foundations, piers, and decks) or a building (floors, walls, and roofs). Functions cover things like lighting, heating, and water; general requirements that are not yet designed.
- **Systems** | Systems are the collection of components that go together to make an element or to carry out a function. For a pitched roof, the rafters, lining, tiles, ceiling boards, insulation, and ceiling finish comprise a system, or a low temperature hot water heating system is formed from a boiler, pipework, tank, radiators, etc.
- **Products** | Finally, the individual products used to construct a system can be specified, e.g. joist hangers, terrazzo tiles, and gas fired boilers.

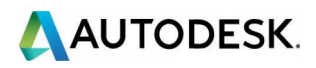

# <span id="page-31-0"></span>**APPENDIX C: OmniClass Tables**

Below is a full list of the OmniClass tables with a brief description of their key features. Definitions of the terms used and examples are given in the introductions to each of the tables.

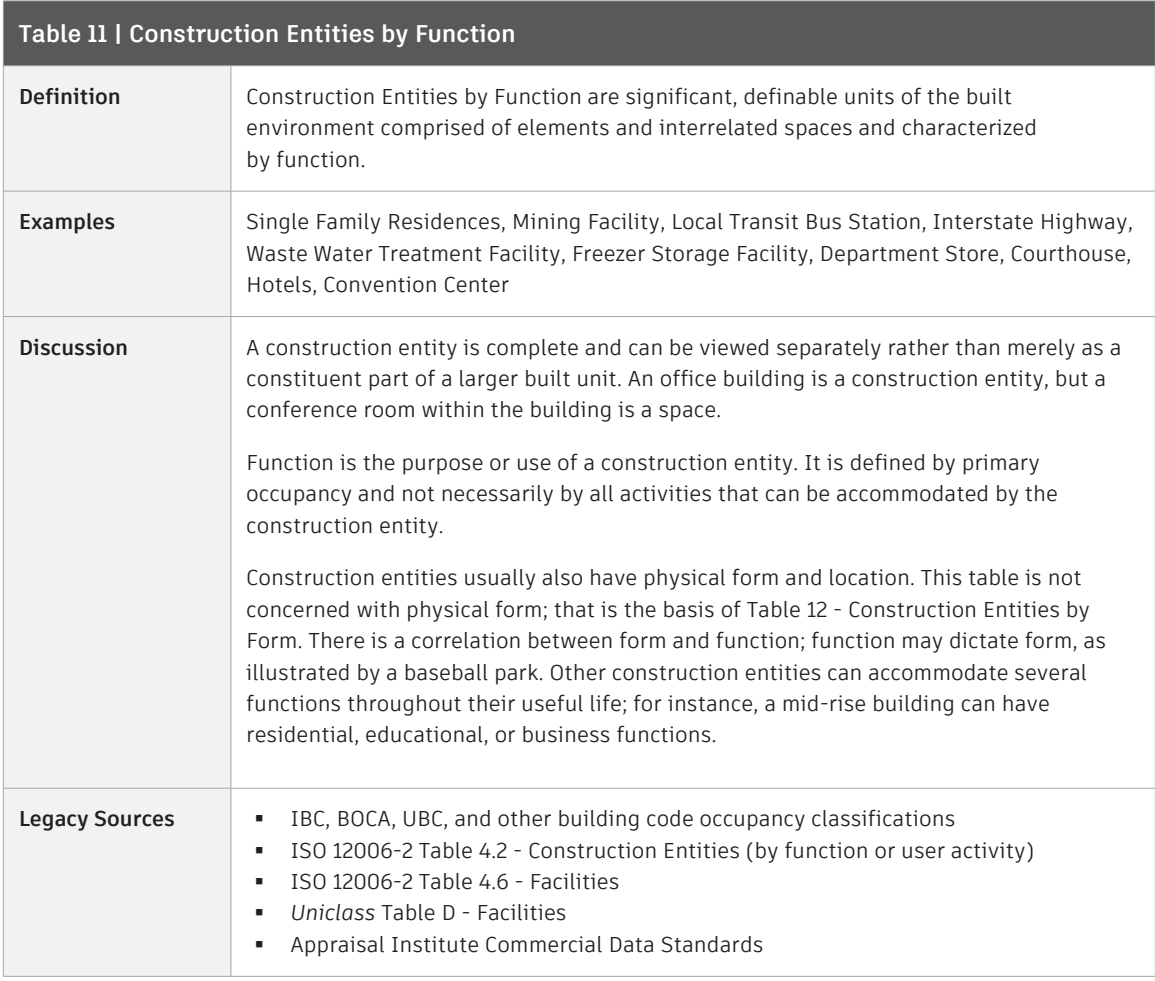

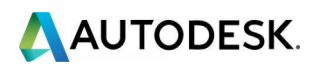

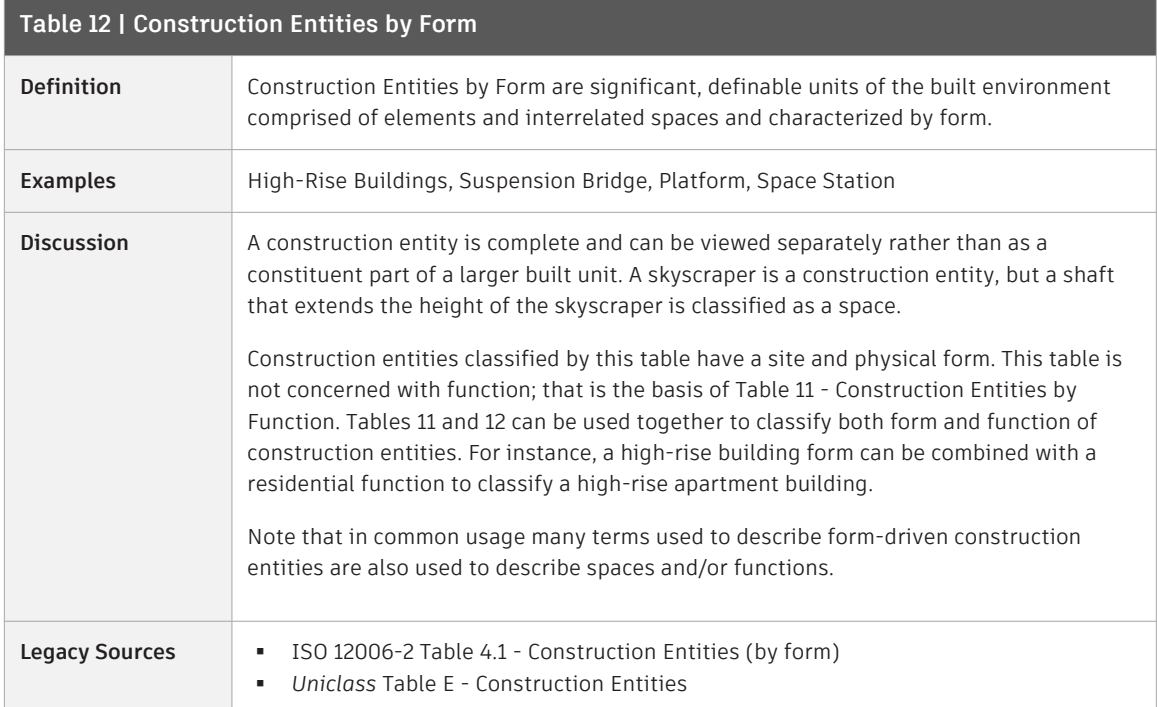

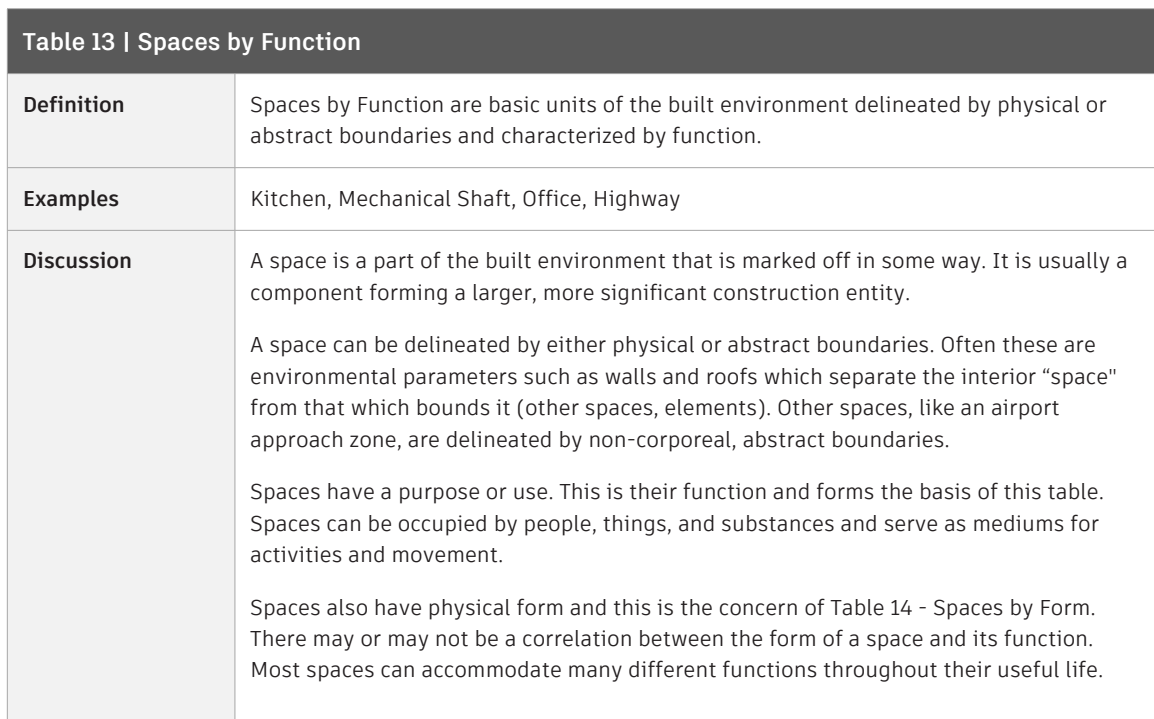

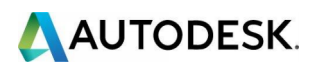

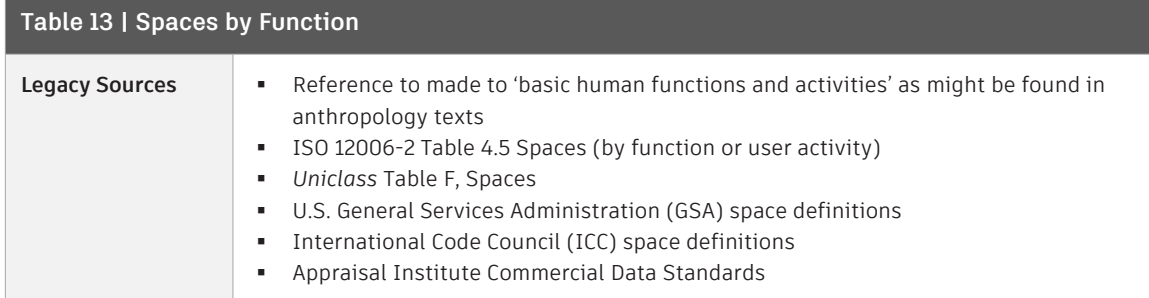

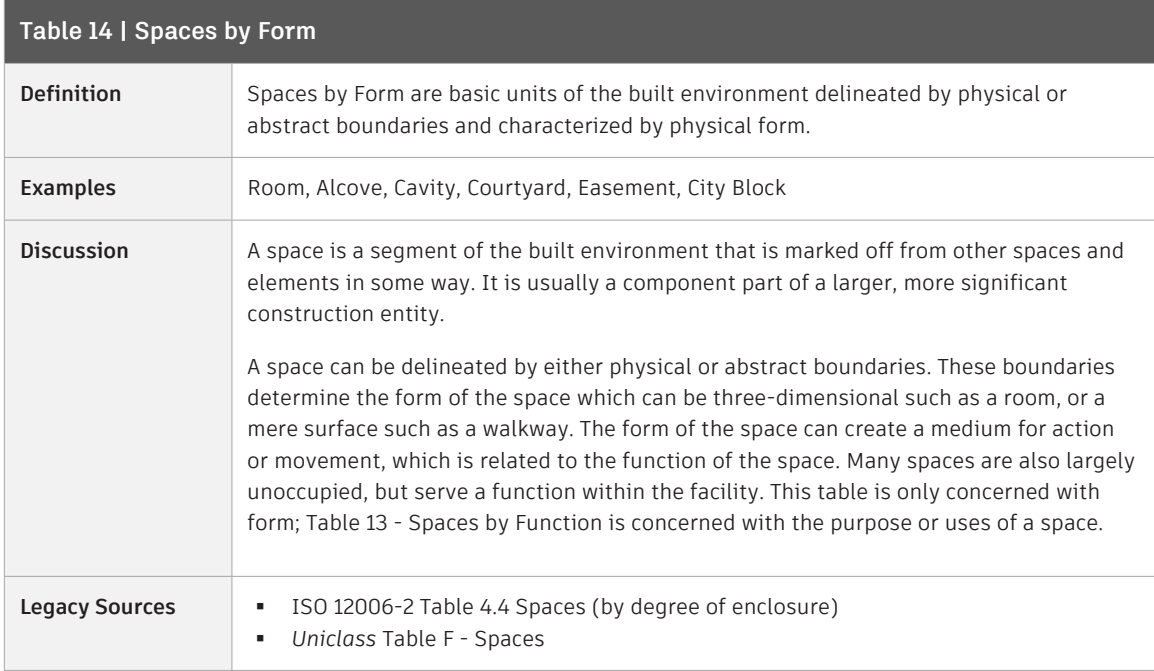

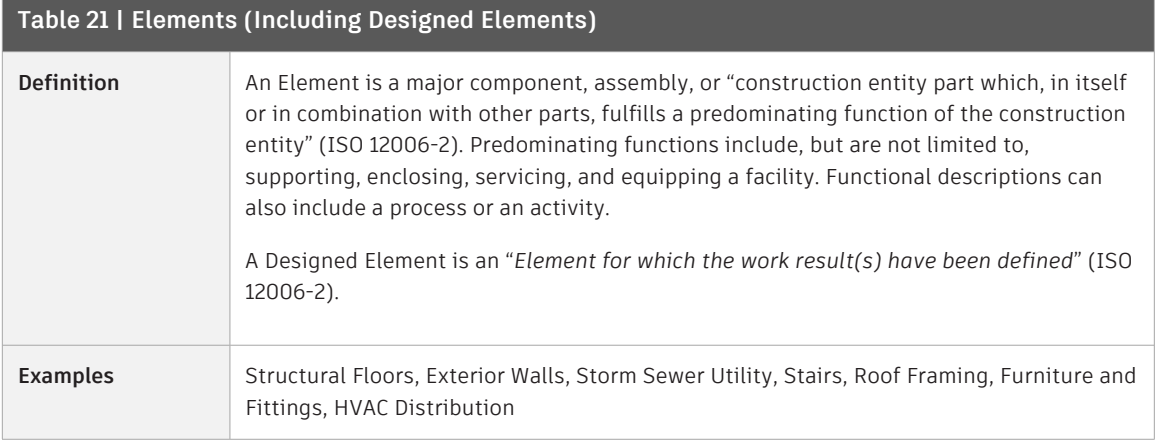

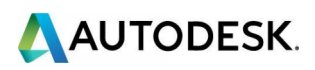

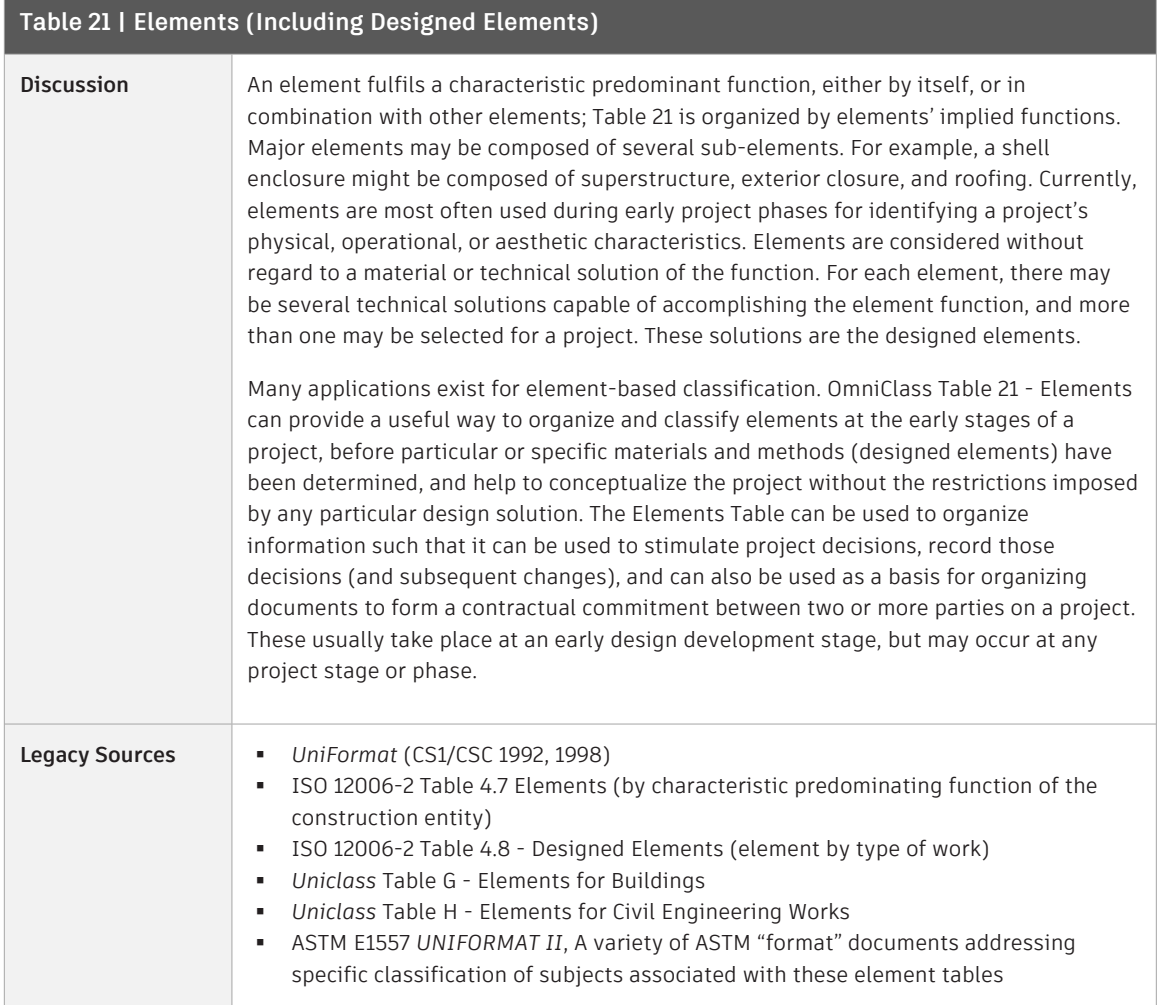

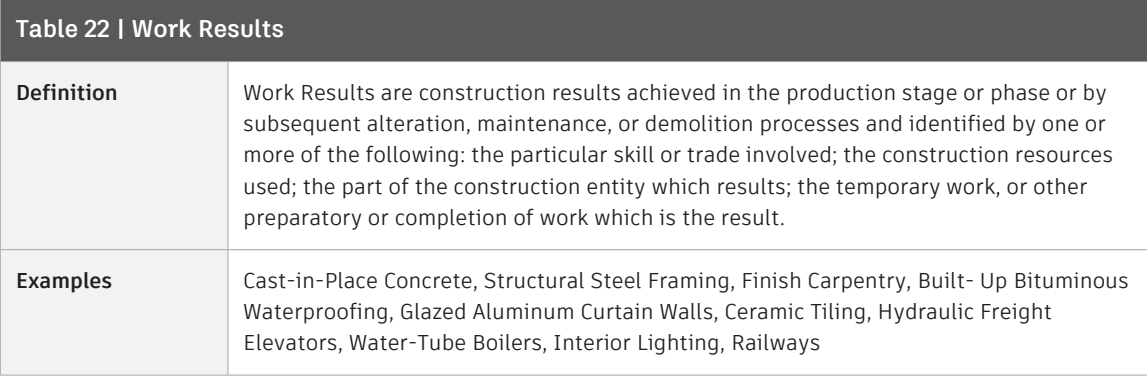

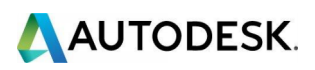

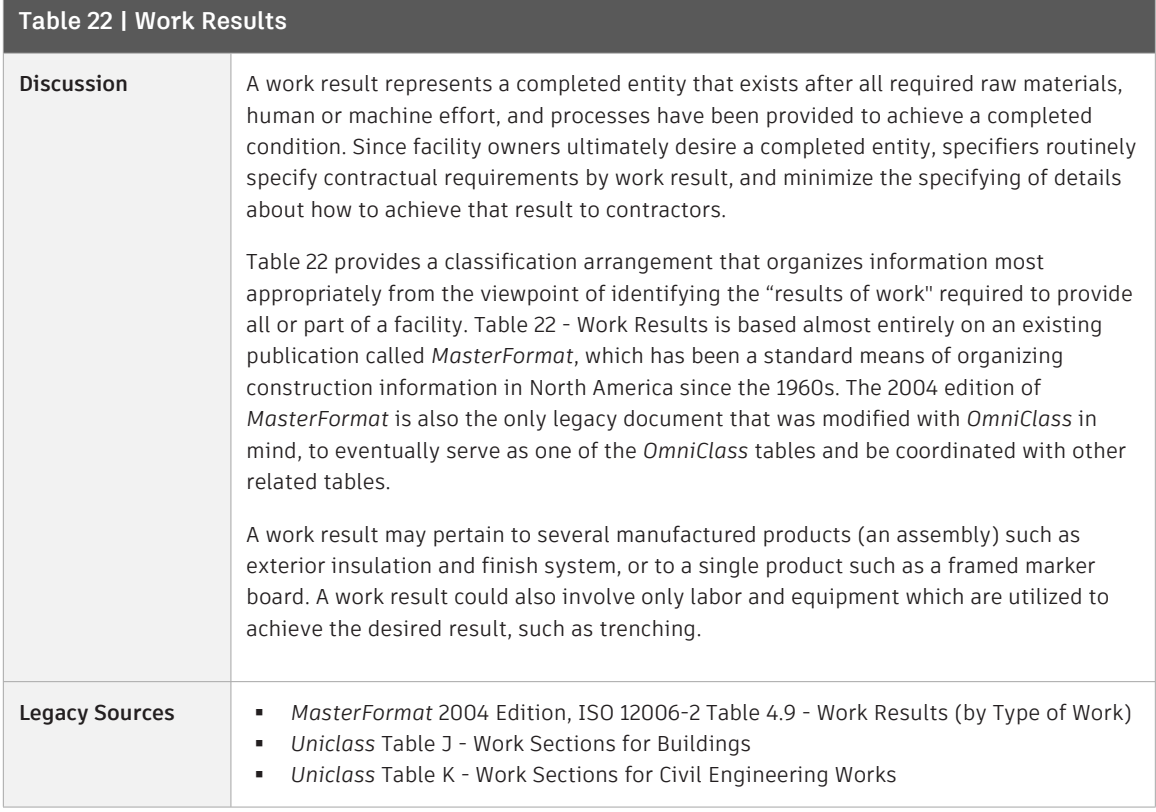

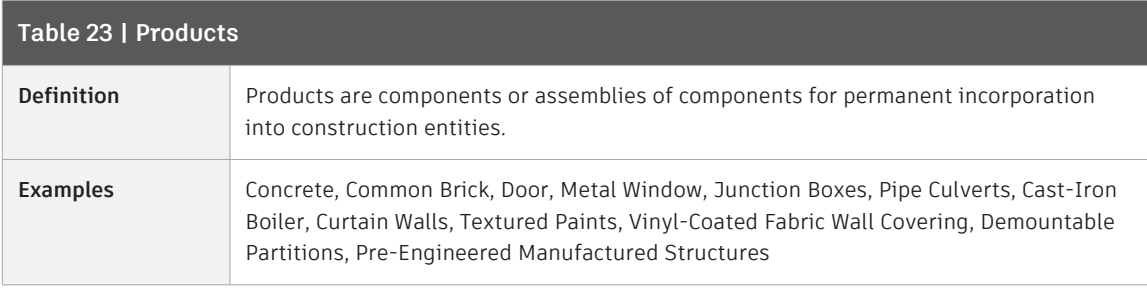

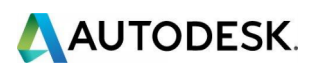

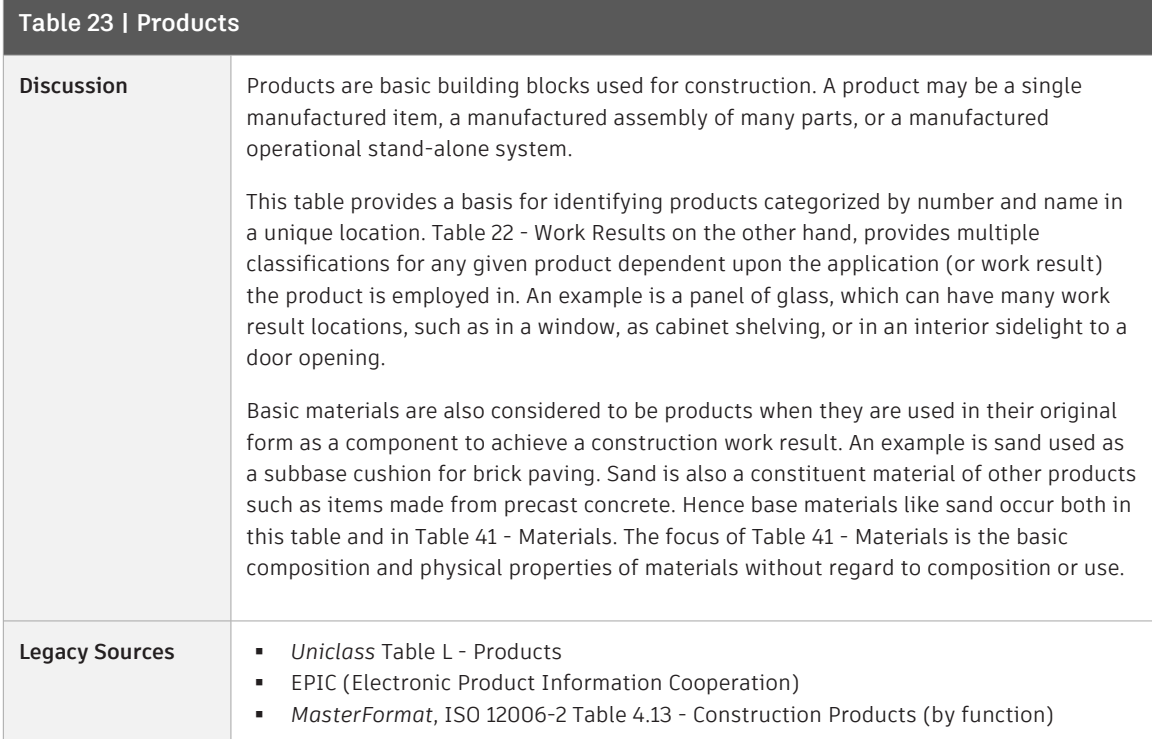

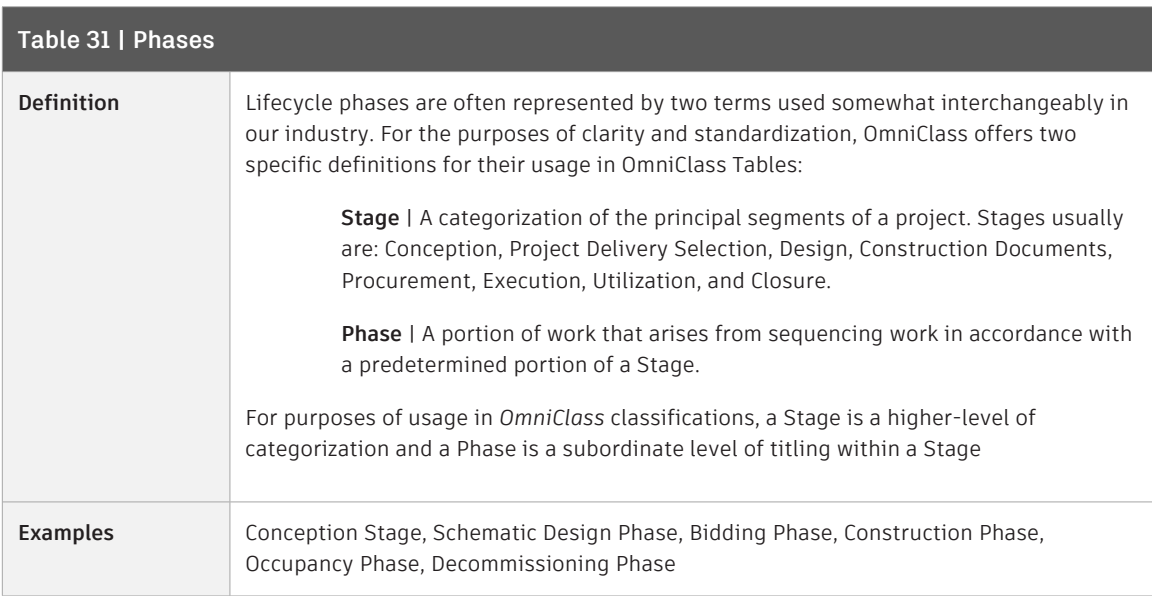

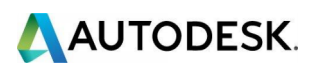

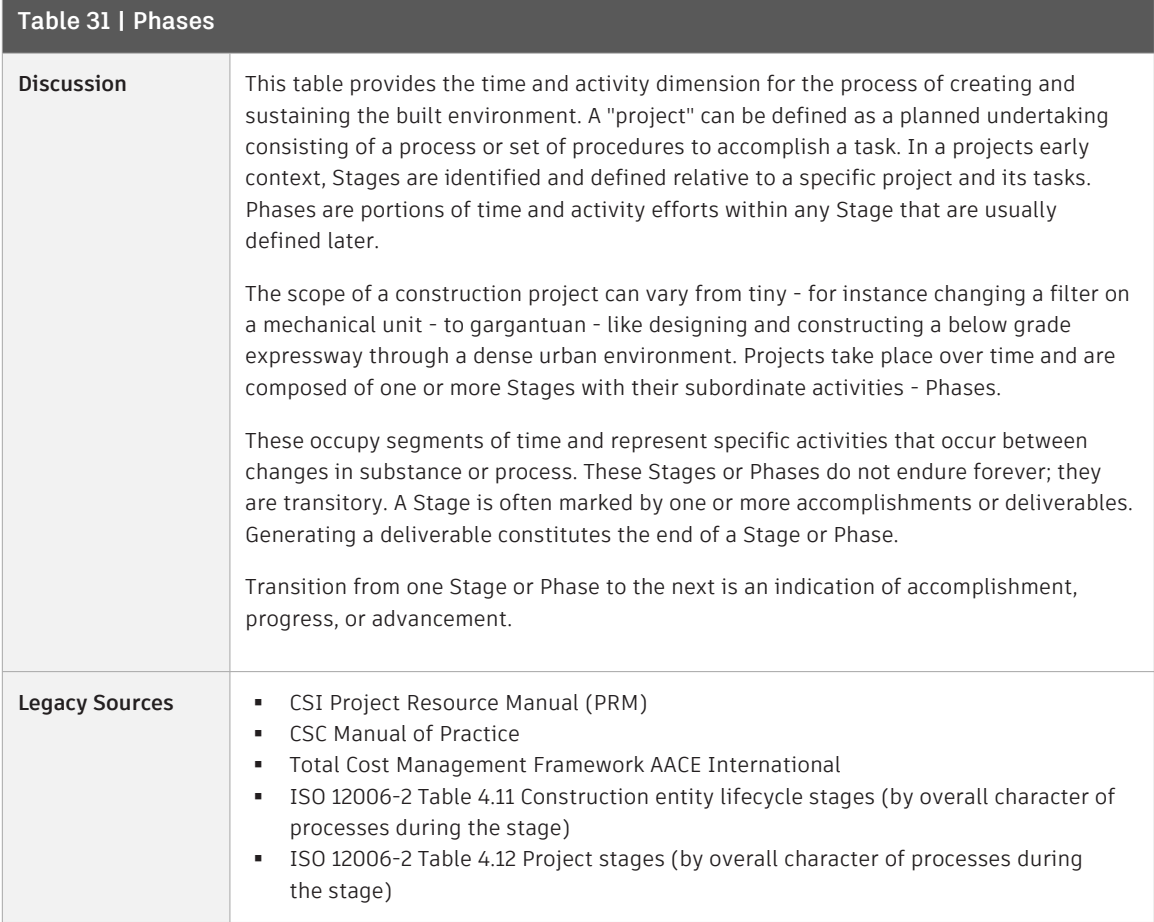

![](_page_37_Picture_140.jpeg)

![](_page_38_Picture_0.jpeg)

![](_page_38_Picture_145.jpeg)

![](_page_38_Picture_146.jpeg)

![](_page_39_Picture_0.jpeg)

![](_page_39_Picture_121.jpeg)

![](_page_39_Picture_122.jpeg)

![](_page_40_Picture_0.jpeg)

![](_page_40_Picture_112.jpeg)

![](_page_41_Picture_0.jpeg)

![](_page_41_Picture_115.jpeg)